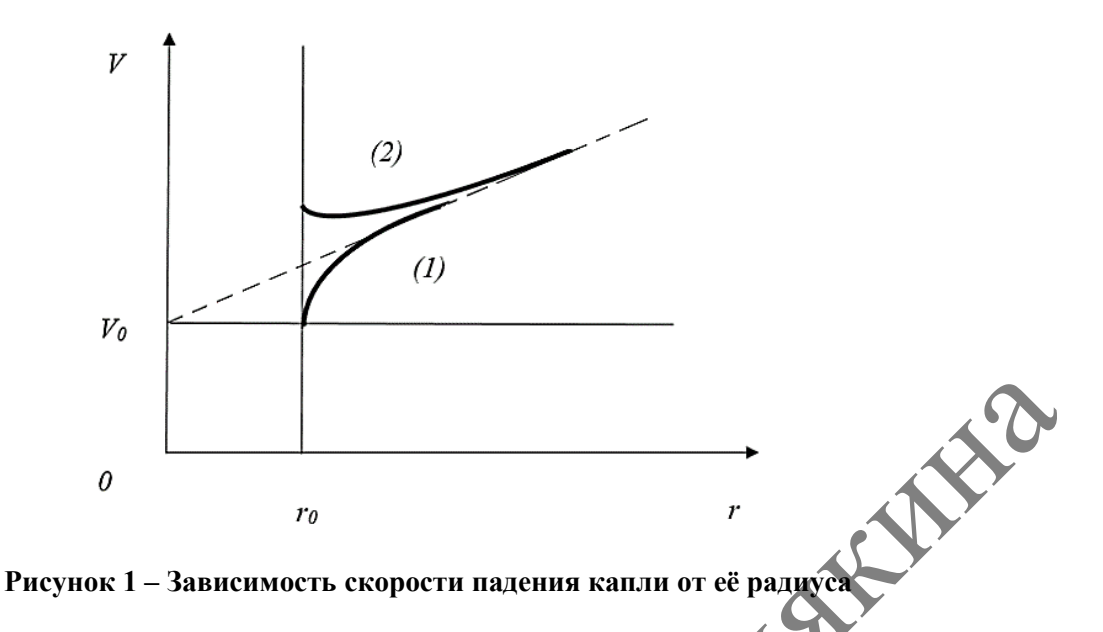

Из графика видно, что кривая (1) соответствует условию *V*  $\sim 4\alpha^{\prime}$  $\frac{p}{r_0}$ , а кривая (2) *g*

соответствует условию  $V_0 > \frac{8P}{4\alpha} r_0$ *r g*  $V_0 > \frac{8P}{4\alpha}$  $> \frac{g\rho}{r} r_0$ .

Если мы будем уменьшать скорость конденсации до нуля, то из выражения (9) получим (в пределе  $\alpha \rightarrow 0$ ) обычный закон свободного падения:  $V = V_0 + gt$ .

Теперь возникает вопрос: почему нарастание скорости капли происходит с ускорением меньшим, чем ускорение свободного падения *g* ? Оказывается, что при росте капли захватываются молекулы, у которых суммарный импульс равен нулю. Этим молекулам при их разгоне передаѐтся часть накопленного каплей импульса. PHENIMETRIAL TRANSFERING CONTRACTES<br>
MISLIMSTRIPULATER CONTRACTES<br>
MISLIMSTRIPULATER CONTRACTES<br>
MISLIMSTRIPULATER CONTRACTES<br>
MISLIMSTRIPULATER CONTRACTES<br>
MISLIMSTRIPULATER CONTRACTES<br>
TEMP BOXIMIST 2005 - TEMP SCOPE RO

### ЛИТЕРАТУРА

1. Сивухин, Д.В. Общий курс физики : учеб. : в 5 т. / Д.В. Сивухин. – М. : Физматлит ; Изд-во МФТИ, 2005. – Т. 1 : Механика. – 544 с.

**М.Л. ЛЕШКЕВИЧ, Г.Н. НЕКРАСОВА**

УО МГПУ им. И.П. Шамякина (г. Мозырь, Беларусь)

# **МОДЕЛЬ ЦИФРОВОГО ОБРАЗОВАТЕЛЬНОГО РЕСУРСА ДЛЯ ПРОИЗВОДСТВЕННОГО ОБУЧЕНИЯ ТОКАРЕЙ**

Сегодня востребованный специалист ассоциируется с образованным, предприимчивым работником, способным самостоятельно принимать ответственные решения в ситуации выбора, прогнозировать их возможные последствия. В связи с этим перед системой высшего образования ставится задача по созданию условий для повышения эффективности подготовки такого специалиста через использование эффективных средств обучения – цифровых образовательных ресурсов (ЦОР).

ЦОР – это не только инструментарий, но и среда, которая открывает новые возможности в профессиональном образовании: обучение в любое удобное время, возможность проектировать индивидуальные образовательные маршруты, дистанционное обучение [1]. Создание и применение ЦОР для более эффективной подготовки студентов

в процессе производственного обучения токарей – стратегически перспективное направление, которое в настоящее время находится на стадии разработки.

В соответствии с учебной программой обучения весь курс по производственному обучению токарей разбивается на разделы, темы и т. д. Минимальной структурной единицей является тематический элемент (ТЭ). Например, ТЭ «Организация рабочего места токаря», ТЭ «Теоретические основы токарного дела», ТЭ «Упражнения в управлении токарным станком». Для каждого ТЭ разрабатывается модель ЦОР, которая представляет собой взаимосвязь перечня необходимых для освоения операций и их представления в определенном электронном формате.

Учебный материал может быть представлен в одном из следующих видов: текст, гипертекст, видеофрагмент, иллюстрация, анимация и т. д. Для различных форм представления учебной информации необходимо определить форматы (Html, JPG, SWF, AVI, MP3), в которых данная учебная информация будет представлена [2, с. 27].

Общая дидактическая модель ЦОР состоит из информационно-знаниевого блока, операционно-трудового блока и блока контроля знаний (рисунок 1).

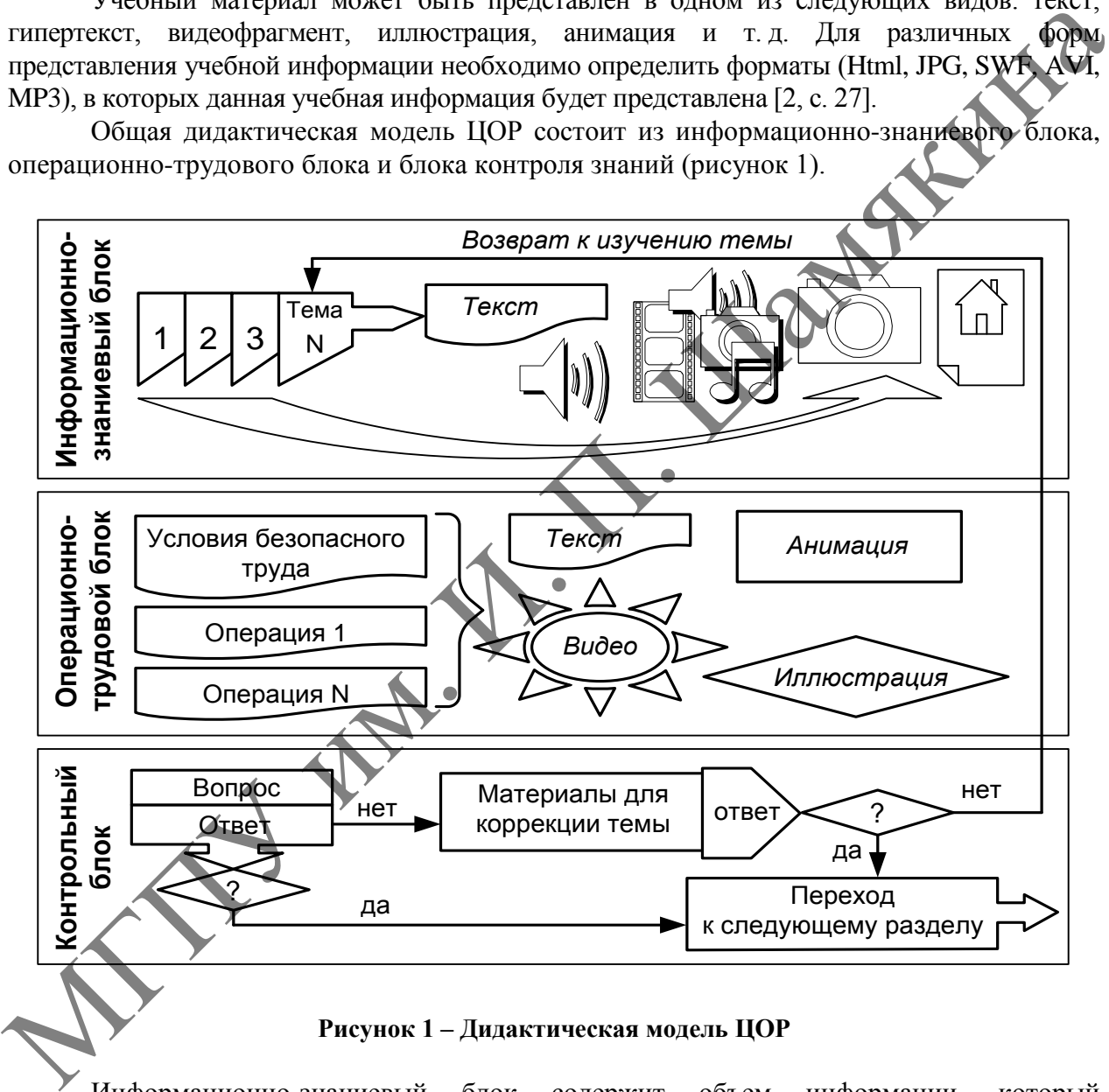

**Рисунок 1 – Дидактическая модель ЦОР**

Информационно-знаниевый блок содержит объем информации, который определяется учебной программой. Важно, чтобы информация была упорядочена и представлена в четко определенной системе понятий*.* 

Задача операционно-трудового блока состоит в том, чтобы студенты могли освоить те приемы, которые необходимы для освоения конкретной технологической операции. В этом блоке важную роль играют видеофрагменты, иллюстрирующие показ цепочки трудовых приемов.

Задача контрольного блока заключается в проверке уровня овладения студентами понятий и приемов, которые используются в информационно-знаниевом блоке на основе тестирования в компьютерной программе «Краб»*.* Схема данной программы представлена на рисунке 2.

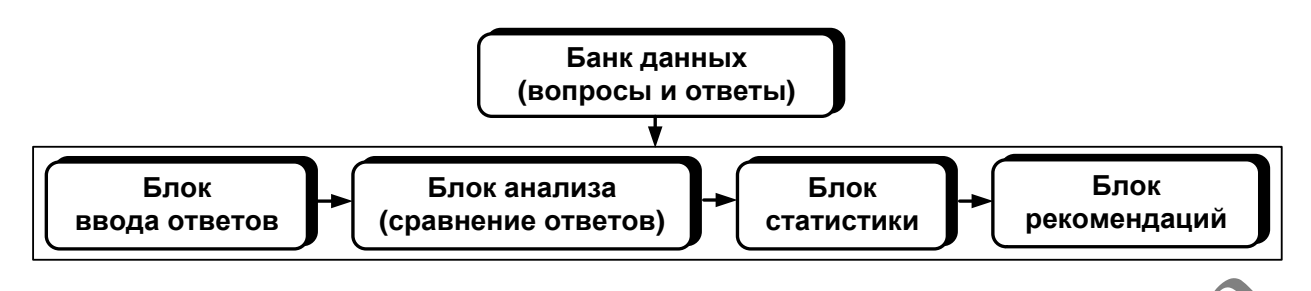

**Рисунок 2 – Схема компьютерной программы «Краб»**

Параметры тестового задания по ТЭ «Упражнения в управлении токарным станком» (рисунок 3) устанавливаются исходя из формы контроля знаний студентов (текущий или итоговый контроль). При разработке тестового задания необходимо учитывать следующие требования к формированию ответов:

- ответы логически увязаны с поставленными вопросами;
- ответы не являются контрастными по форме, содержанию и объему;
- ответы доступны, занимают мало времени на их прочтение;
- верные ответы среди прочих размещаются в произвольном порядке.

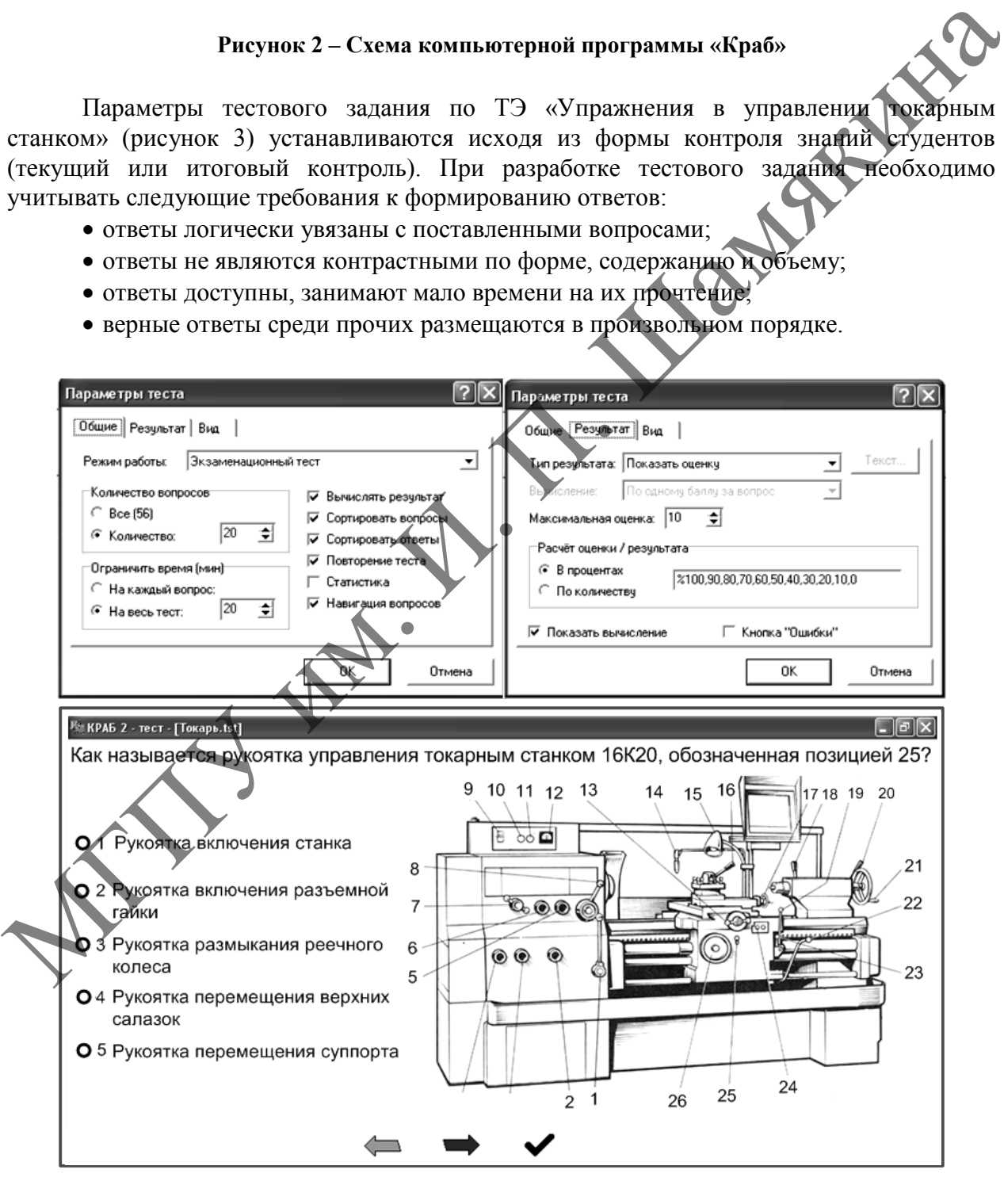

**Рисунок 3 – Фрагмент тестового задания и его настройка в программе «Краб»**

Тестовые задания по каждому ТЭ, реализуемые с помощью компьютера, позволили сократить аудиторную нагрузку на преподавателя и дали возможность оперативно выставлять текущие оценки. Фрагменты тестовых заданий использовались также при защите студентами лабораторных работ и практических заданий.

С точки зрения дидактики ЦОР позволяют сделать процесс обучения более дифференцированным и эффективным за счет реализации возможностей мультимедиа систем для максимального количества обучающихся с разным уровнем подготовки. Дальнейшие исследования целесообразно продолжить в направлении усовершенствования учебно-методического обеспечения специальных дисциплин.

#### ЛИТЕРАТУРА

1. Цифровые образовательные ресурсы [Электронный ресурс]. – Режим https:// [tsifrovye\\_obrazovatelnye\\_resursy.doc.](https://nsportal.ru/sites/default/files/2014/01/26/tsifrovye_obrazovatelnye_resursy.doc) – Дата доступа: 10.09.2022.

2. Лешкевич, М.Л. Электронная рабочая тетрадь как дидактическое средство подготовки учителей трудового обучения / М.Л. Лешкевич // Научно-методический журнал «Технологоэкономическое образование». – 2014. – № 2. – С. 25–29.

## **С.А. ЛУКАШЕВИЧ, Н.В. ЛУКАШЕВИЧ**

УО ГГУ им. Ф. Скорины (г. Гомель, Беларусь)

## **ОПРЕДЕЛЕНИЕ СКОРОСТИ ТЕЛА, ПОКИДАЮЩЕГО ПРЕДЕЛЫ СОЛНЕЧНОЙ СИСТЕМЫ**

Одним из наиболее интересных моментов является определение направления и скорости космического аппарата, который покидает пределы Солнечной системы и который запущен с Земли со скоростью  $V_0$  в направлении, перпендикулярном линии, соединяющей центр Земли с центром Солнца, в сторону вращения Земли вокруг Солнца. ЛИТЕРАТУРА<br>
1. Пефровье образовательные ресурсы [Электроный ресурс]. – Режим  $\frac{1}{2}$ . Леникович служенного собразовательные продавления (М. 200222.<br>
2. Леникович / М. Л. Электронная пабели тетраль как диактическое сред

Для определения конечной скорости *V* необходимо применить закон сохранения энергии:

$$
\frac{(V_3 + V_0)^2}{2} - \frac{GM_c}{R} - \frac{GM_3}{R_3} = \frac{V^2}{2}.
$$
 (1)

Тогда из уравнения (1) находим скорость *V* :

$$
V = [(V3 + V0)2 - 2G(\frac{M_c}{R} + \frac{M_3}{R_3})]Y2, \t(2)
$$

где  $V_3$  – скорость вращения Земли вокруг Солнца.

В данном случае эффект вращения Земли вокруг своей оси достаточно мал и им пренебрегаем. В выражении (2)  $M_{c}$ и  $M_{3}$  – это массы Солнца и Земли,  $R_{3}$ – радиус Земли, а *R* – радиус Земной орбиты. Траекторией полѐта аппарата является гипербола, при этом пренебрегается притяжение к Земле по сравнению с притяжением к Солнцу.

Представим траекторию полѐта аппарата на рисунке 1.